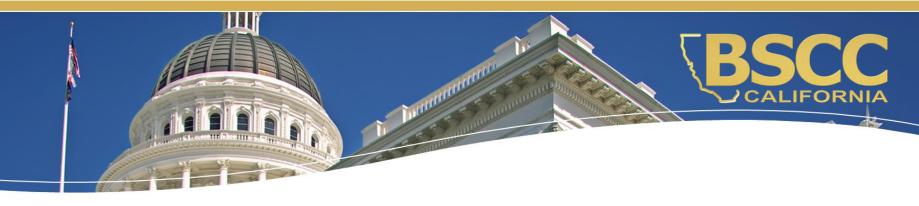

# Proposition 64 Public Health & Safety Grant Program

Cohort 3 – Grantee Orientation Fiscal Responsibilities

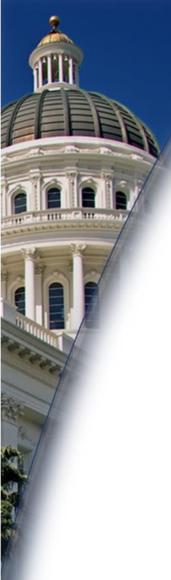

#### What we will discuss:

 How to locate and save the Invoice Workbook

 Instructions for submitting invoices and budget modifications

 Required supporting documentation for invoices

# How to locate the Invoice Workbook

- Invoice Workbooks are saved on OneDrive
- No account needed
- Accessible to those listed on the Contact Sheet

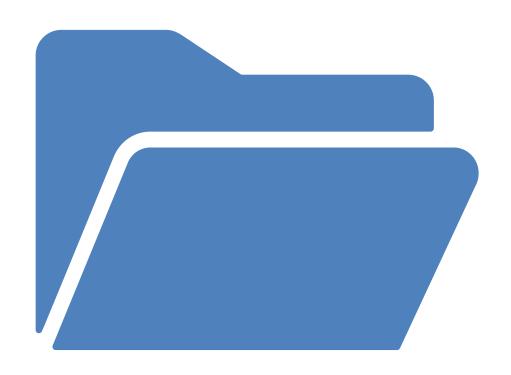

#### How to locate the Invoice Workbook

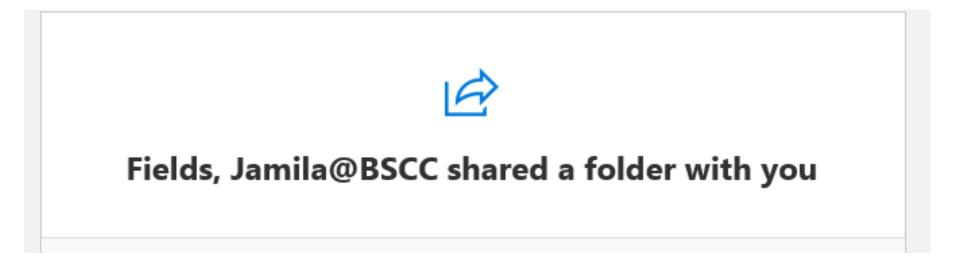

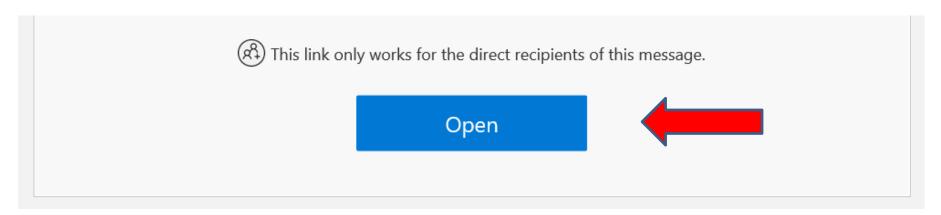

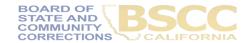

## **OneDrive Folder**

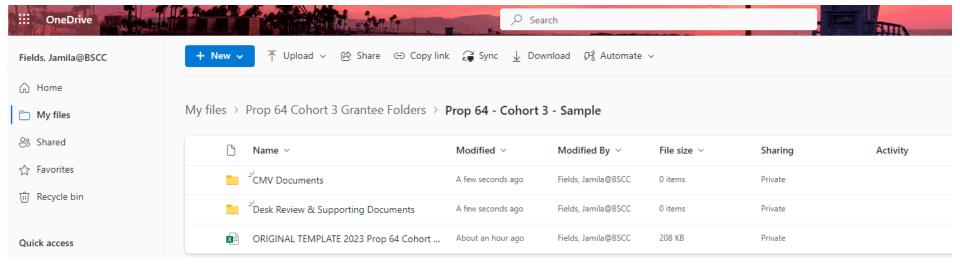

# Forms Included in the Invoice Workbook

- The Invoice Workbook is an Excel file arranged by worksheet tabs. The tabs included are listed below:
- Financial Invoices
- A Modification Request Form
- Project Budget Narrative
- Invoice Due Dates
- Instructions

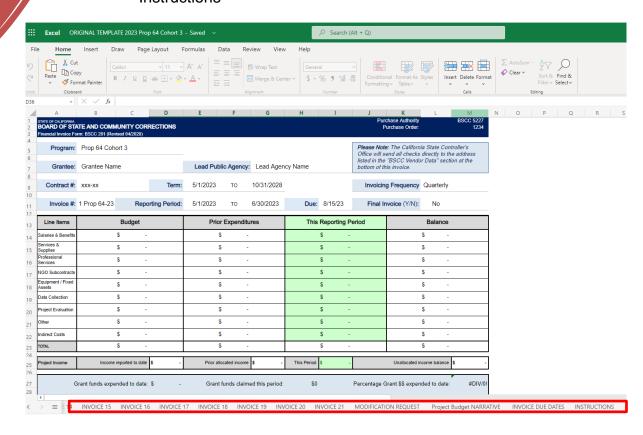

## Financial Invoice -Form BSCC 201

- Invoices will need to be completed and submitted on a quarterly basis
- The Invoice Form
   is your request for
   Payment. Once
   approved, it is sent
   to Accounting to
   be processed

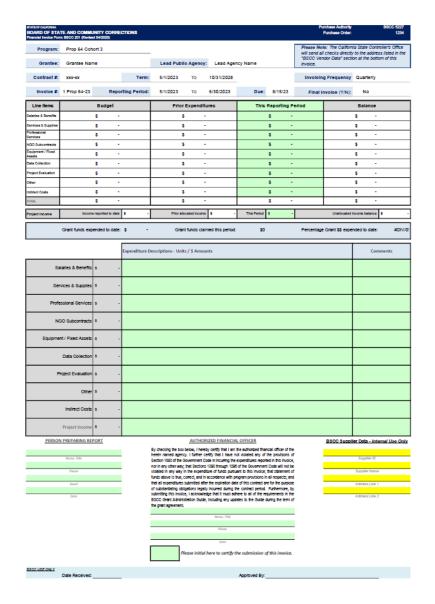

#### **Financial Invoice - Form BSCC 201**

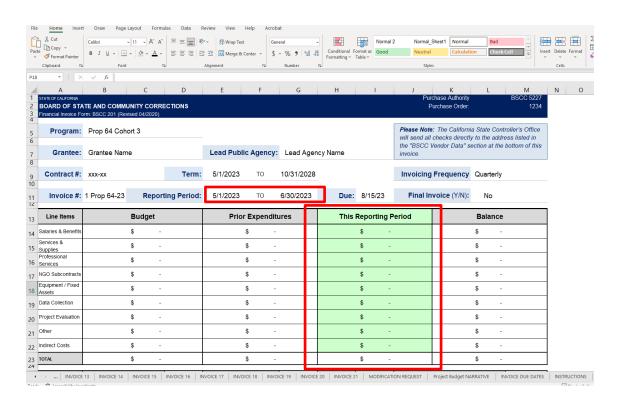

- Confirm the Reporting Period
- In the green section titled "This Reporting Period", enter the line-item expenditures incurred during the reporting period.
- Expenditures should be rounded to the nearest whole dollar.

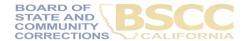

# Financial Invoice -Form BSCC 201

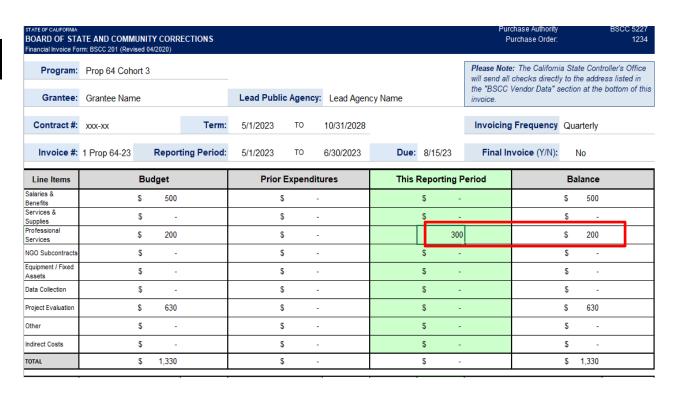

If an amount entered is greater than the available balance, an error message will appear.

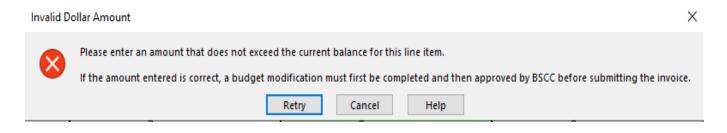

#### **Financial Invoice - Form BSCC 201**

|                          |      | Expenditure Descriptions - Units / \$ Amounts | Comments |
|--------------------------|------|-----------------------------------------------|----------|
| Salaries & Benefits      | \$ - |                                               |          |
| Services & Supplies      | \$ - |                                               |          |
| Professional Services    | \$ - |                                               |          |
| NGO Subcontracts         | \$ - |                                               |          |
| Indirect Costs           | \$ - |                                               |          |
| Equipment / Fixed Assets | \$ - |                                               |          |
| Data Collection          | \$ - |                                               |          |
| Project Evaluation       | \$ - |                                               |          |
| Sustainability Planning  | \$ - |                                               |          |
| Other                    | \$ - |                                               |          |
| Financial Audit          | \$ - |                                               |          |
| Project Income           | \$ - |                                               |          |

 For each dollar amount entered as an expenditure, enter a brief description in the corresponding Expenditure Description cell on what the cost is associated with

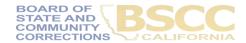

# **EXAMPLE**Project Budget Narrative

- List the number break down that will equal the total claimed
- List the name and title of the individual who is the employee

|                     | Expenditure Descriptions - Units / \$ Amounts                                | Comments |
|---------------------|------------------------------------------------------------------------------|----------|
| Salaries & Benefits | Program Director FTE \$50,000/year = \$4,167 per month x 3 months = \$12,500 |          |

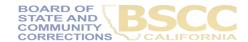

#### **EXAMPLE**

### **Project Budget Narrative**

#### Do this...

| Salaries & Benefits \$ | 12,680 | Sheriff Deputy II = \$12,680 for 200hrs   Salary and Benefits (Avg hrly rate + incentives =\$46.34 x 200 hrs = \$9,268) + (Avg benefits rate=36.813% x \$9,268 = \$3,411.83)Sheriff Deputy II = \$12,680 for 200hrs   Salary and Benefits (Avg hrly rate + incentives =\$46.34 x 200 hrs = \$9,268) + (Avg benefits rate=36.813% x \$9,268 = \$3,411.83) |
|------------------------|--------|----------------------------------------------------------------------------------------------------|
|------------------------|--------|----------------------------------------------------------------------------------------------------|

#### Not this....

|                     |       | Sgt. Minnie - Salary \$100 |
|---------------------|-------|----------------------------|
| Salaries & Benefits | \$ 10 |                            |

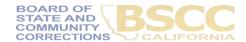

### **How to Approve and Certify Invoices**

#### PERSON PREPARING REPORT

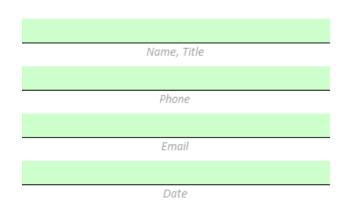

The Authorized Financial Officer is identified in the Grant Agreement and/or Grantee Contact Information Sheet. The Authorized Financial Officer cannot be the Project Director or the individual preparing the invoice.

Financial Invoices and Budget
 Modifications: The Authorized
 Financial Officer must review each line item expenditure and description. Then,
 approve the invoice by providing their
 contact information and the date of
 approval.

#### **AUTHORIZED FINANCIAL OFFICER**

By checking the box below, I hereby certify that I am the authorized financial officer of the herein named agency. I further certify that I have not violated any of the provisions of Section 1090 of the Government Code in incurring the expenditures reported in this invoice, nor in any other way; that Sections 1090 through 1096 of the Government Code will not be violated in any way in the expenditure of funds pursuant to this invoice; that statement of funds above is true, correct, and in accordance with program provisions in all respects; and that all expenditures submitted after the expiration date of this contract are for the purpose of substantiating obligations legally incurred during the contract period. Furthermore, by submitting this invoice, I acknowledge that it must adhere to all of the requirements in the BSCC Grant Administration Guide, including any updates to the Guide during the term of the grant agreement.

| Name, Title                                           |
|-------------------------------------------------------|
|                                                       |
|                                                       |
|                                                       |
| Phone                                                 |
|                                                       |
|                                                       |
| Date                                                  |
|                                                       |
| Bloom to the literature of the section of the         |
| Please initial here to certify the submission of this |
| tt                                                    |
| invoice.                                              |

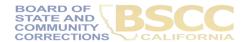

#### **How to Approve and Certify Invoices**

- The Authorized Financial Officer is identified in the Grant Agreement and/or Grantee Contact Information Sheet. The Authorized Financial Officer cannot be the Project Director or the individual preparing the invoice.
- Financial Invoices and Budget Modifications: The Authorized Financial Officer must review each lineitem expenditure and description. Then, approve the invoice by providing their contact information, date of approval and initial to certify.
- Send an email to the Prop 64 inbox at prop64\_grant3@bscc.ca.gov once the invoice is complete.

#### **AUTHORIZED FINANCIAL OFFICER**

By checking the box below, I hereby certify that I am the authorized financial officer of the herein named agency. I further certify that I have not violated any of the provisions of Section 1090 of the Government Code in incurring the expenditures reported in this invoice, nor in any other way; that Sections 1090 through 1096 of the Government Code will not be violated in any way in the expenditure of funds pursuant to this invoice; that statement of funds above is true, correct, and in accordance with program provisions in all respects; and that all expenditures submitted after the expiration date of this contract are for the purpose of substantiating obligations legally incurred during the contract period. Furthermore, by submitting this invoice, I acknowledge that it must adhere to all of the requirements in the BSCC Grant Administration Guide, including any updates to the

| Name, Title                                                    |  |  |  |  |  |  |  |
|----------------------------------------------------------------|--|--|--|--|--|--|--|
|                                                                |  |  |  |  |  |  |  |
| Phone                                                          |  |  |  |  |  |  |  |
|                                                                |  |  |  |  |  |  |  |
| Date                                                           |  |  |  |  |  |  |  |
| Please initial here to certify the submission of this invoice. |  |  |  |  |  |  |  |
|                                                                |  |  |  |  |  |  |  |

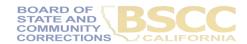

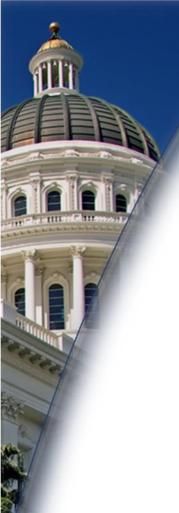

# Prop64\_Grant3@bscc.ca.gov

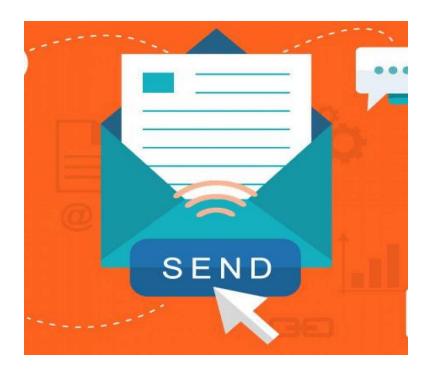

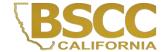

#### Budget Modification Request Form BSCC 223.1

- A budget modification does not change the Grant Award amount or the grant cycle.
- It is the grantee's responsibility to receive prior approval from the Field Representative for budget and program modifications.
- Once the Field Representative approves, the grantee may submit a Modification Request Form.

| MODIFICATION | N REQUEST - (FORM BSCC 223.1 (Revised 1/23)                                                                             | STATE OF CALIFORNIA BOARD OF STATE AND COMMUNITY CORRECTIONS                              |
|--------------|----------------------------------------------------------------------------------------------------|-------------------------------------------------------------------------------------------|
| Please mark  | an "X" in the green cell to indicate which type of budget modifi                                                        | cation you want to select.                                                                |
|              | narrative details within a line item (or line item dollar amount items) but not changing the budget. item one line-item | f you are modifying line- Select this option if you are allocating earned project income. |
| Grantee:     | Grantee Name                                                                                                    | Grant Program: Prop 64 Cohort 3                                                           |
| Address      |                                                                                                    | Lead Public Agency: Lead Agency Name                                                      |
|              |                                                                                                    |                                                                                           |
| Contract #:  | xxx-xx                                                                                                    | Modification Request #                                                                    |
| Term:        | 5/1/2023 TO 10/31/2028                                                                                                  | Effective on Invoice #                                                                    |

|             |                                                                               |                                                 | 223.1 (Revised 1/23)                                                                                                    |                                                                                                    | STATE OF CALIFORNIA BOARD OF STATE AND COMMUNITY CORRECTIONS                                                                          |
|-------------|-------------------------------------------------------------------------------|-------------------------------------------------|----------------------------------------------------------------------------------------------------|----------------------------------------------------------------------------------------------------|----------------------------------------------------------------------------------------------------|
|             | Line-Item Cha<br>Select this option<br>narrative details<br>items) but not co | ange<br>n if you a<br>within a li<br>hanging ti | re modifying<br>ine item (or line<br>he budget.                                                                                                    | Budget Modification Select ths option if you are modifying line item dollar amounts by moving funds from one line-item to another.  cation for all modification requests. All modifications requests. | Project Income Allocation  Select this option if you are allocating earned project income.  quire BSCC Field Representative approval. |
| Grantee:    | Grantee Nam                                                                   | ie                                              | Maria de la composición de la composición dela composición de la composición de la composición dela composición dela composición dela composición de la composición dela composición de la composición dela composición dela composición dela composición dela composición dela composición dela composición dela composición dela composición dela composición dela composición dela composición dela | Grant Program:                                                                                                    | : Prop 64 Cohort 3                                                                                                    |
| Address     |                                                                               |                                                 |                                                                                                    | Lead Public Agency:                                                                                                    | : Lead Agency Name                                                                                                    |
| Contract #: | xxx-xx<br>5/1/2023                                                            | то                                              | 10/31/2028                                                                                                    |                                                                                                    | n Request #                                                                                                    |

The grantee shall select Line-Item Change or Budget Modification on the form

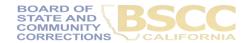

| Contract #:                | XXX-XX        |            | _          |                       |         |            | Modifica | tion Reques   | t #            |             |      |
|----------------------------|---------------|------------|------------|-----------------------|---------|------------|----------|---------------|----------------|-------------|------|
| Term:                      | 5/1/2023      | то         | 10/31/2028 |                       |         |            | Effectiv | ve on Invoice | <del>.</del> # |             |      |
| Line Items                 | Curre         | nt Budg    | jet        | Available Bu          | dget    | C          | hanges   | (+/-)         | Mod            | dified Bud  | dget |
| Salaries &<br>Benefits     | \$            | -          |            | \$                    | -       |            | \$       | -             |                | \$          | -    |
| Services &<br>Supplies     | \$            | -          |            | \$                    | -       |            | \$       | -             |                | \$          | -    |
| Professional<br>Services   | \$            | -          |            | \$                    | -       |            | \$       | -             |                | \$          | -    |
| IGO<br>Subcontracts        | \$            | -          |            | \$                    | -       |            | \$       | -             |                | \$          | -    |
| quipment / Fixed<br>Assets | \$            | -          |            | \$                    | -       |            | \$       | -             |                | \$          | -    |
| Oata Collection            | \$            | -          |            | \$                    | -       |            | \$       | -             |                | \$          | -    |
| Project<br>valuation       | \$            | -          |            | \$                    | -       |            | \$       | -             |                | \$          | -    |
| Other                      | \$            | -          |            | \$                    | -       |            | \$       | -             |                | \$          | -    |
| ndirect Costs              | \$            | -          |            | \$                    | -       |            | \$       | -             |                | \$          | -    |
| OTAL                       | \$            | -          |            | \$                    | -       |            | \$       | -             |                | \$          | -    |
| roject Income              | Income report | ed to date | \$ -       | Prior allocated incon | ne \$ - | Allocating | s        | _             | Unallocated in | come halanc | e S  |

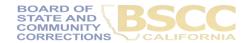

| Contract #:                | XXX-XX                       |                             | Modification Request # |                                 |
|----------------------------|------------------------------|-----------------------------|------------------------|---------------------------------|
| Term:                      | 1/1/2022 TO 3/31/2025        | -                           | Effective on Invoice # |                                 |
| Line Items                 | Current Budget               | Available Budget            | Changes (+/-)          | Modified Budget                 |
| Salaries &<br>Benefits     | \$ -                         | \$ -                        | \$ -                   | \$ -                            |
| Services &<br>Supplies     | \$ -                         | \$ -                        | \$ -                   | \$ -                            |
| Professional<br>Services   | \$ -                         | \$ -                        | \$ -                   | \$ -                            |
| NGO Subcontracts           | \$ -                         | \$ -                        | \$ -                   | \$ -                            |
| Indirect Costs             | \$ -                         | \$ -                        | \$ -                   | \$ -                            |
| Equipment/Fixed<br>Assets  | \$ -                         | \$ -                        | \$ -                   | \$ -                            |
| Collection/Enhanc          | \$ -                         | \$ -                        | \$ -                   | \$ -                            |
| Program<br>Evaluation      | \$ -                         | \$ -                        | \$ -                   | \$ -                            |
| Sustainability<br>Planning | \$ -                         | \$ -                        | \$ -                   | \$ -                            |
| Other                      | \$ -                         | \$ -                        | \$ -                   | \$ -                            |
| Financial Audit            | \$ -                         | \$ -                        | \$ -                   | \$ -                            |
| TOTAL                      | \$ -                         | \$ -                        | \$ -                   | \$ -                            |
| Project Income             | Income reported to date \$ - | Prior allocated income \$ - | Allocating \$ -        | Unallocated income balance \$ - |

- In the Changes (+/-) section, The grantee will enter either + or followed by the dollar amount which will populate the Modified Budget section.
- After changes have been entered, the Total in the Changes (+/-) section <u>must</u> equal zero.
- If the grantee is requesting a program modification or a Line Item change, the Changes (+/-) section may be left blank.

#### **Example**

| MODIFICATION                | REQUEST - (FORM BSCC 223.1 (Revised 1/23)                                                                                                  |                                                                                                    | BOARD O                                                       | STATE OF CALIFORNIA<br>F STATE AND COMMUNITY CORRECTIONS |
|-----------------------------|----------------------------------------------------------------------------------------------------|----------------------------------------------------------------------------------------------------|---------------------------------------------------------------|----------------------------------------------------------|
|                             | Line-Item Change Select this option if you are modifying narrative details within a line item (or line items) but not changing the budget. | Budget Modification you was  X Budget Modification  Select ths option if you are line-item dollar amounts by funds from one line-item to  d justification for all modification requ | modifying Select this op<br>moving earned project<br>another. |                                                          |
| Grantee:                    | Grantee Name                                                                                                    |                                                                                                    | Grant Program: Prop 64 Co                                     | ohort 3                                                  |
| Address                     |                                                                                                    |                                                                                                    | Lead Public Agency: Lead Agen                                 | icy Name                                                 |
| Contract #:                 | 5/1/2023 TO 10/31/2028                                                                                                    |                                                                                                    | Modification Request #  Effective on Invoice #                | 5                                                        |
| Line Items  Balaries &      | Current Budget                                                                                                    | Available Budget                                                                                                    | Changes (+/-)                                                 | Modified Budget                                          |
| Benefits                    | \$ 12,680                                                                                                    | \$ 10,500                                                                                                    | \$ (800)                                                      | \$ 11,880                                                |
| Bervices &<br>Bupplies      | \$ -                                                                                                    | \$ -                                                                                                    | \$ -                                                          | \$ -                                                     |
| Professional<br>Bervices    | \$ 200                                                                                                    | \$ 100                                                                                                    | \$ 500                                                        | \$ 700                                                   |
| NGO<br>Subcontracts         | \$ -                                                                                                    | \$ -                                                                                                    | \$ -                                                          | \$ -                                                     |
| Equipment /<br>Fixed Assets | \$ -                                                                                                    | \$ -                                                                                                    | \$ -                                                          | \$ -                                                     |
| Data Collection             | \$ -                                                                                                    | \$ -                                                                                                    | \$ -                                                          | \$ -                                                     |
| Project<br>Evaluation       | \$ 630                                                                                                    | \$ 400                                                                                                    | \$ 300                                                        | \$ 930                                                   |
| Other                       | \$ -                                                                                                    | \$ -                                                                                                    | \$ -                                                          | \$ -                                                     |
| ndirect Costs               | \$ -                                                                                                    | \$ -                                                                                                    | \$ -                                                          | \$ -                                                     |
| TOTAL                       | <b>\$</b> 13,510                                                                                                    | \$ 11,000                                                                                                    | \$ -                                                          | \$ 13,510                                                |
| Project                     | Income reported to date \$ -                                                                                                    | Prior allocated income \$ -                                                                                                    | Allocating \$ -                                               | Unallocated income balance \$ -                          |

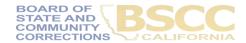

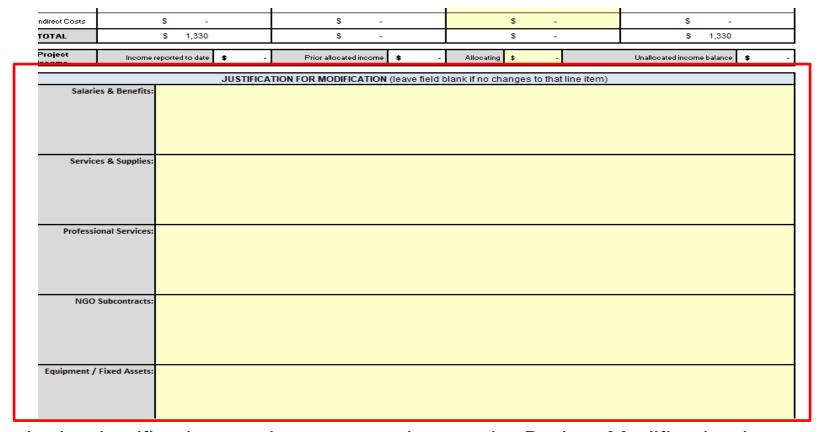

- In the Justification section, copy and paste the Budget Modification Language approved by the Field Representative.
- Once BSCC staff reviews and approves the budget modification, the updated Invoice Workbook will be made available on OneDrive.

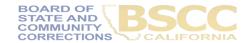

# Modification Request - Form BSCC 223.1 Example

#### Do this...

|                        | Increase to Services and Supplies by \$20,000. New total of \$30,000 to cover the costs of the program. The proposed budget modification for services and supplies will include the following: rent and shared cost for office space at \$600/ month, janitorial services and ground maintenance at \$50/ month, security services at \$25/ month, utilities at \$65/ month, office supplies at \$75/ month for a total of approximately \$900 / month. Additional funding has been allocated for the purchase of promotional materials \$1500 for fliers, brochures, posters, and outreach supplies as needed. Program supplies up to \$2000/month as needed. |
|------------------------|----------------------------------------------------------------------------------------------------|
| Professional Services: | Increase professional services from \$500 to \$1,200 for a total of \$1,700. The proposed modification includes the procurement of a consultant for a new cannabis prevention program. Costs will be \$130 / month for services being renedered twice weekly.                                                                                                    |

#### Not this....

| Services & Supplies:   | Increase to Services and Supplies by \$20,000. New total of \$30,000 to cover the costs of the program. |
|------------------------|----------------------------------------------------------------------------------------------------|
| Professional Services: | Increase professional services from \$500 to \$1,200 for a total of \$1,700.                            |

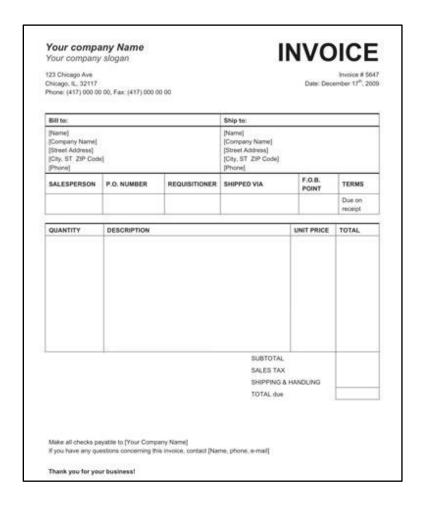

- Grantees must maintain supporting documentation for all grant expenditures claimed on invoices.
- All supporting documentation must be maintained by the grantee on site and be readily available for review during BSCC site visits.
- Examples of supporting documentation: receipts, invoices, work orders, Field Representative approvals, etc.

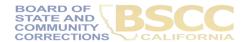

# Invoice Supporting Documentation Packet for Desk Reviews

- Steps for Completing the Invoice Supporting Documentation Packet (aka The Desk Review)
- Separate from Quarterly Invoicing Process
- Must Submit:
  - Grantee Invoice Supporting Documentation Checklist
  - Grantee Salaries and Benefits Worksheet
  - Supporting documents

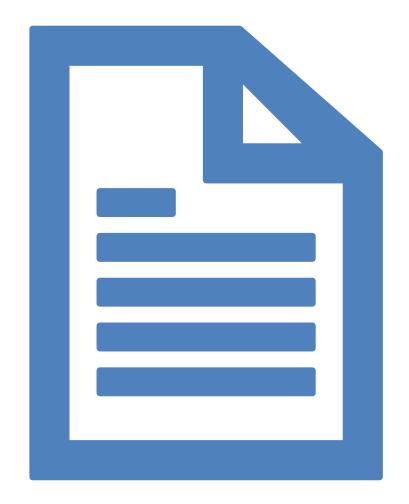

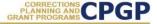

#### Grantee Instructions for Completing the Invoice Supporting Documentation Packet

October 2019

Following are the steps to submit an electronic Supporting Documentation Packet with your grant invoice. Please complete all steps accurately. Incomplete supporting documentation may be returned for correction/revision. For more information refer to the BSCC Grant Administration Guide, which can be found under Quick Links on the Corrections Planning and Grant Programs homepage at:

http://www.bscc.ca.gov/s\_correctionsplanningandprograms/

#### A. Preparation

- Locate all project related receipts for each reimbursable, match and/or leveraged category item listed on the grant invoice (Form BSCC 201). Every item claimed on the invoice must have sufficient supporting documentation to clearly and accurately substantiate exact amounts claimed for reimbursement or match.
- Label (handwritten is permissible) all documents to be submitted as verification for reimbursement with the Budget Line Item and Document Number (i.e., Assets/Equip – Doc#1, Assets & Equip –Doc #2, etc.). Highlight (or circle document labels and claimed amounts.

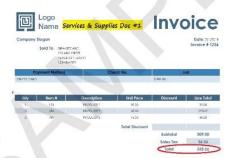

In the Expenditure Description section of the Invoice (Form BSCC 201) clearly list corresponding supporting documents.

|                       |                 |        | Expenditure Description<br>Units / \$ Amounts                                                                  |  |  |  |  |  |
|-----------------------|-----------------|--------|----------------------------------------------------------------------------------------------------|--|--|--|--|--|
| Salaran Alberta       | Scare<br>Funds  | \$ 65  | Bob Smith, Proberon Officer 24,25/for a 20 = \$485 =<br>5 \$204.00 Benefits = \$949.00                         |  |  |  |  |  |
| Manus & assettic      | Maco<br>Faces   | 5 4,17 | Sherry Brown, Counselor \$4,250/month x. 25 FTE x 5<br>months = \$3,212.50 + \$1,058.25 Benoths = \$4,170.75   |  |  |  |  |  |
| Services & Supplies — | State<br>Fares  | \$ 330 | Product 1 589 x 1 - 589 Tax 25 26<br>Product 2 585 x 5 - 5225 Total - 485, 26<br>Product 2 515 x 3 - 585 DDC#1 |  |  |  |  |  |
|                       | Misson<br>Fance |        |                                                                                                    |  |  |  |  |  |

4. Only expenses that are incurred and paid for by the grantee during the grant cycle and before the end date of the applicable invoicing period are eligible expenses. This means the dates on all supporting documents must fall between grant start date and the  Gather and label all project related receipts

 Dates on all supporting documents must fall between grant start date and the end of the applicable reporting period

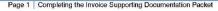

- Grantee Invoice Supporting Documentation Checklist -

| Program: Prop 64                                                                                                    | Invoic      | e #:                             |   | Reporting Period            | d:             |  |  |  |
|----------------------------------------------------------------------------------------------------|-------------|----------------------------------|---|-----------------------------|----------------|--|--|--|
| This Checklist will be the cover page of your supporting documentation packet. Complete the checklist to match the invoice listed above. This Checklist is not an invoice; you must submit your invoice separately. |             |                                  |   |                             |                |  |  |  |
| }                                                                                                    | Grant Funds | Attached Docs                    | 1 | For BSCC Use Or<br>Comments | nly<br>Initial |  |  |  |
| 1. Salaries & Benefits                                                                                                    | \$650       | Salaries & Benefits<br>Worksheet |   |                             |                |  |  |  |
| 2. Services & Supplies                                                                                                    | \$335       | Serv & Sup-Doc #1                |   |                             |                |  |  |  |
| 3. Professional Services                                                                                                    |             |                                  |   |                             |                |  |  |  |
| 4. NGO Subcontracts                                                                                                    |             |                                  |   |                             |                |  |  |  |
| 5. Equipment / Fixed Assets                                                                                                    |             |                                  |   |                             |                |  |  |  |
| Data Collection and Progress     Reporting                                                                                                    |             |                                  |   |                             |                |  |  |  |
| 7. Other (Travel, Training, etc.)                                                                                                    |             |                                  |   |                             |                |  |  |  |
| 8. Indirect Costs                                                                                                    |             |                                  |   |                             |                |  |  |  |
| Invoice Total                                                                                                    | \$985       |                                  |   |                             |                |  |  |  |

Grantee Name:

- Must be submitted with every Desk Review.
- Every item on the invoice must have sufficient supporting documentation to substantiate exact amount claimed for reimbursement.
- You will list the amount and support documents provided for each category here.
- Must be signed and dated by the Authorized Financial Officer.

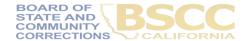

Grantee Salaries and Benefits Worksheet -

| Grantee Name Program: Invoice #: Reporting Period:  I have reviewed this Grantee Salaries and Benefits Worksheet. By signing I hereby certify that it is true and correct and that all timesheets and supporting documents (including time studies) necessary to substantiate these expenditures are maintained on the project site and will be available upon request. All salaries and benefits claimed meet the criteria and requirements of the grant program. | Grantee Salaries and Benefits Wor | ksheet                              |                                                                        |  |
|----------------------------------------------------------------------------------------------------|-----------------------------------|-------------------------------------|------------------------------------------------------------------------|--|
| I have reviewed this Grantee Salaries and Benefits Worksheet. By signing I hereby certify that it is true and correct and that all timesheets and supporting documents (including time studies) necessary to substantiate these expenditures are maintained on the project site and will be available                                                                                                    | Grantee Name                      |                                     |                                                                        |  |
| supporting documents (including time studies) necessary to substantiate these expenditures are maintained on the project site and will be available                                                                                                    | Program:                          | Invoice #:                          | Reporting Period:                                                      |  |
| aport request. All salatines and benefits enamined these the criticia and requirements of the grant program.                                                                                                    |                                   | and Renefits Worksheet By signing I | hereby certify that it is true and correct and that all timesheets and |  |

| Total Grant Funds | \$649.90 |
|-------------------|----------|
| Total Match       | \$0.00   |

Complete for staff whose expenditures are listed under Salaries & Benefits for the reporting period listed above. Delete red sample text before beginning.

|            |                    |             |          | Hourly Pay |             |          |          |          | Total        |                   |          |
|------------|--------------------|-------------|----------|------------|-------------|----------|----------|----------|--------------|-------------------|----------|
|            |                    |             | Hours    |            | # of Months |          | Benefits |          | Total        | For BSCC Use Only |          |
| Staff Name | Staff Position     |             | or % FTE | Salary     | or 1        | Total    | %        | amount   | Compensation | Comments          | Initials |
| Bob Smith  | Probation Officer  |             | 20.00    | \$24.25    | 1           | \$485.00 | 34%      | \$164.90 | \$649.90     |                   |          |
| DOD OTHER  | 1 Tobalion Officer | Grant Funds |          |            |             |          |          |          |              |                   |          |
|            |                    |             |          |            | 1           | \$0.00   |          | \$0.00   | \$0.00       |                   |          |
|            |                    | Grant Funds |          |            |             |          |          |          |              |                   |          |
|            |                    |             |          |            | 1           | \$0.00   |          | \$0.00   | \$0.00       |                   |          |
|            |                    | Grant Funds |          |            |             |          |          |          |              |                   |          |
|            |                    |             |          |            | 1           | \$0.00   |          | \$0.00   | \$0.00       |                   |          |
|            |                    | Grant Funds |          |            |             |          |          |          |              |                   |          |
|            |                    |             |          |            | 1           | \$0.00   |          | \$0.00   | \$0.00       |                   |          |
|            |                    | Grant Funds |          |            |             |          |          |          |              |                   |          |
|            |                    |             |          |            |             |          |          |          |              |                   |          |

- Report Salaries and Benefits by using the Worksheet.
- Please <u>do not</u> submit timesheets with your Desk Review. (Please continue to keep timesheets on-site.)
- Must be signed and dated by the Authorized Financial Officer.

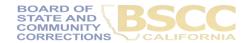

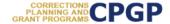

#### Instructions for Completing the Invoice Supporting Documentation Packet

Important Note: Before beginning this process, please note that completing this Supporting Documentation Packet and completing the Grantee Invoice (Form BSCC 201) are two separate processes. You must do both. 1). Submit your invoice as normal; and 2) complete the steps outlined below to submit your Supporting Documentation Packet. The Grantee Invoice Supporting Documentation Checklist (Checklist) is not an invoice and cannot be processed as such.

#### A. Supporting Documentation Clarification

All grant funds, match, or leveraged amounts listed on your invoice be must also be listed on your Checklist and be substantiated with the types of supporting documents described below.

- Salaries and Benefits: You must complete the Salaries and Benefits Worksheet listing all staff whose salaries and benefits were claimed as grant expenditures, match or leveraged funds in the Salaries and Benefits category of the invoice.
  - The Authorized Financial Office must sign the Salaries and Benefits Worksheet to certify that the information is true and correct.
  - b. Do not submit timesheets with your desk review packet.
  - All timesheets and supporting documents (including time studies) must be maintained on the project site and available to BSCC staff upon request.
- Services and Supplies: Electronic documentation will include itemized receipts, customer invoices, supplier invoices, itemized cash register tapes, internet receipts, etc.
  - The following items should be easily identifiable: vendor name, form of payment (cash, credit), amount of item or service, totals paid, dates of purchase, description of items.
  - b. If an itemized receipt contains both reimbursable and non-reimbursable items, submit a copy of the entire receipt, but make sure that the reimbursable items are highlighted or circled so they can be easily identified.
  - c. If there are multiple documents submitted for this line item, include a coversheet for the section that lists and totals the expenditures charged to the grant. The total must match what is listed on the invoice.
- Professional Services: Use copies of invoices, work orders, etc. to substantiate costs for this line item.
  - a. If the invoice or work order does not provide sufficient detail, include a one-page statement that details the amount and how the expense meets the requirements of the grant program.
  - b. All supporting documents must be maintained on the project site and available to BSCC staff upon request. <u>Do not submit timesheets</u>. Only submit the invoice or work order and a one-page explanation if needed.
- Community Based Organization (CBO) / Non-Governmental Organization (NGO)
   Contracts: Submit a copy of the invoice(s) to substantiate charges for this line item.
  - a. If the invoice does not provide sufficient detail, add a one-page statement that explains the expenditures and how they meet the requirements of the grant program.

- Instructions outline the type of documentation that should be provided in each category.
- Difference in each category; please read all instructions you receive for your Desk Review.

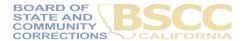

#### - Assembling and Submitting -

#### C. Assembling and Submitting Supporting Documentation Packet

Complete the Checklist. The Checklist must be signed by the Authorized Financial Officer
and is the required face page for your electronic Supporting Documentation Packet. Ensure
all supporting documents are accurately labeled and matched to the amounts listed on your
Checklist.

| Grantee Invoice Supporting D                                               | ocumentation     | n Checklist                                       |                   |          |           |  |
|----------------------------------------------------------------------------|------------------|---------------------------------------------------|-------------------|----------|-----------|--|
| Grantee Name:                                                              |                  |                                                   |                   |          |           |  |
| Program: Adult Reentry Grant                                               | Invoi            | ce #:                                             | Reporting Period: |          |           |  |
| This Checklist will be the cover pa<br>match the invoice listed above. The | nis Checklist is | not an invoice; you mus                           |                   |          | parately. |  |
|                                                                            | Grant Funds      | Attached Docs                                     | 1                 | Comments | Initia    |  |
| 1. Salaries & Benefits                                                     | \$9,625          | Salaries & Benefits<br>worksheet                  |                   |          |           |  |
| 2. Services & Supplies                                                     | \$489            | Serv & Sup – Doc #1<br>Serv & Sup – Doc #2        |                   |          |           |  |
| 3. Professional Services                                                   | \$6,210          | Prof Serv – Doc #1                                |                   |          |           |  |
| 4. NGO Subcontracts                                                        | \$25,000         | NGO Subcontracts Doc #1<br>NGO Subcontract Doc #2 |                   |          |           |  |

- 2. Compile documents in the following order:
  - a. Supporting Documentation Checklist signed by the Authorized Financial Officer
  - b. Salaries and Benefits Worksheet signed by the Authorized Financial Officer
  - c. All other supporting documentation for amounts claimed, by expenditure category in the order listed on the Grantee Invoice & Supporting Documentation Checklist.

- Ensure all supporting documents are accurately labeled and matched to the amounts listed on your Checklist.
- Compile documents in the order outlined on the Checklist
- Scan into a single PDF and email to the prop64\_grant3@bscc.ca. gov inbox.

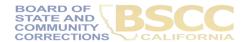

9. Indirect grant project costs are shared costs that cannot be <u>directly</u> assigned or identified to a particular activity but are incurred and necessary to the operation of a grantee-organization and the performance of the project.

Examples of indirect costs include, but are not limited to, rent and utilities, office supplies, administrative salaries and fringe benefits (such as managerial, clerical, accounting, human resources, and information technology).

# Indirect Costs

Prop 64 Allows for no more than 10% of direct costs to be claimed as indirect

For more information regarding eligible project expenditures, please see the July 2020 Grant Administration Guide, <a href="http://www.bscc.ca.gov/wp-content/uploads/BSCC-Grant-Admin-Guide-July-2020-Final.pdf">http://www.bscc.ca.gov/wp-content/uploads/BSCC-Grant-Admin-Guide-July-2020-Final.pdf</a>.

## **Grant Audit Requirement**

- Due by October 31, 2028
- Certified Public Accountant or Independent County/City Auditor
- Grant Funds up to \$25,000
- Up to 3 Years Post-Contract
- BSCC and Grantees Subject to Audit by the California State Auditor

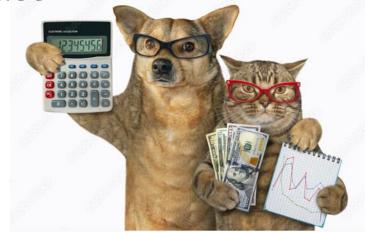